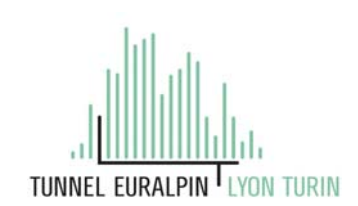

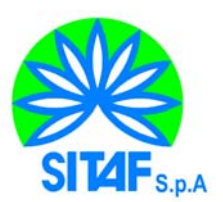

## **NUOVA LINEA TORINO LIONE - NOUVELLE LIGNE LYON TURIN PARTE COMUNE ITALO-FRANCESE - PARTIE COMMUNE FRANCO-ITALIENNE SEZIONE TRANSFRONTALIERA PARTE IN TERRITORIO ITALIANO SECTION TRANSFRONTALIERE PARTIE EN TERRITOIRE ITALIEN**

## **LOTTO COSTRUTTIVO 1 /LOT DE CONSTRUCTION 1 CANTIERE OPERATIVO 04C/CHANTIER DE CONSTRUCTION 04C SVINCOLO DI CHIOMONTE IN FASE DI CANTIERE ECHANGEUR DE CHIOMONTE DANS LA PHASE DE CHANTIER PROGETTO ESECUTIVO - ETUDES D'EXECUTION CUP C11J05000030001 - CIG 6823295927**

## **ILLUMINAZIONE**

## **Portale a bandiera per TVCC – Relazione di calcolo strutturale**

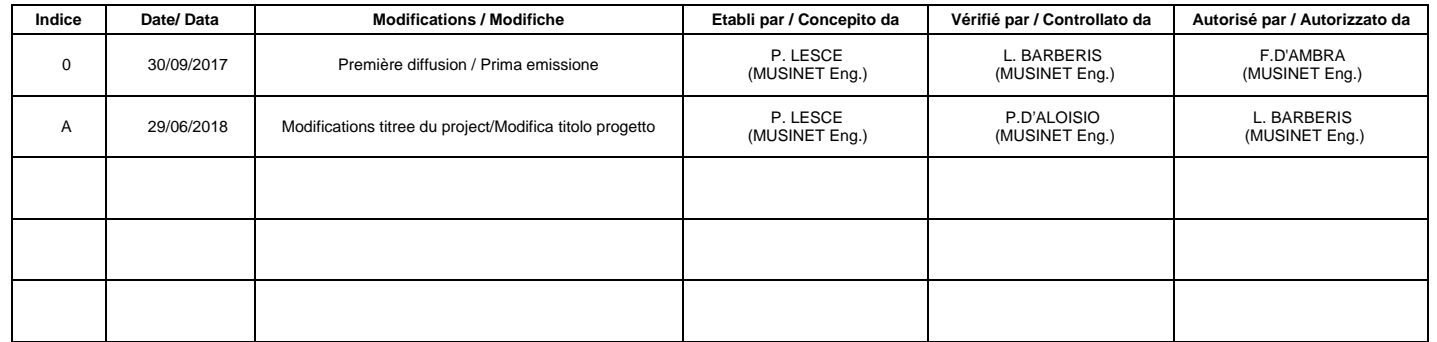

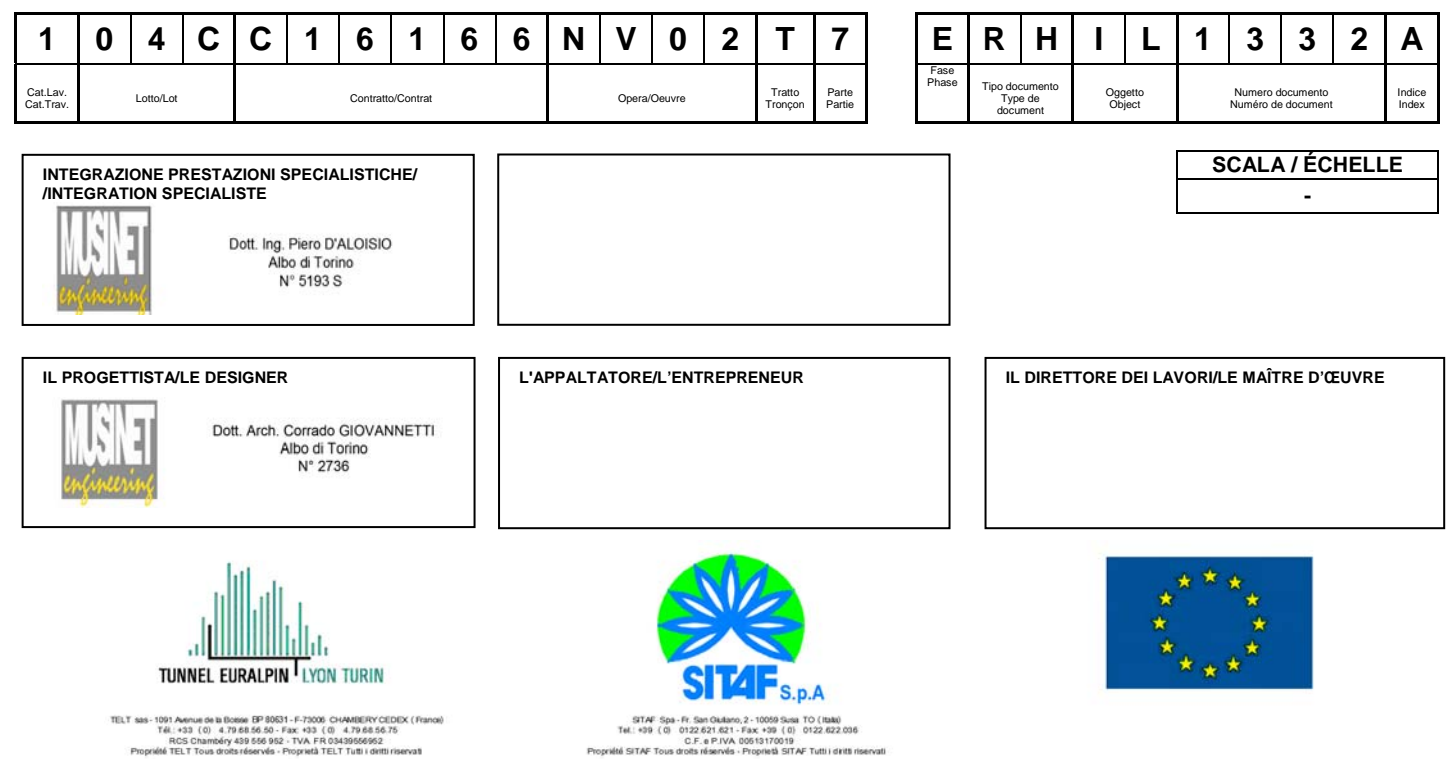

**COD. FILE: NV05 T 7 E RH IL 0133 A**

## **SOMMAIRE / INDICE**

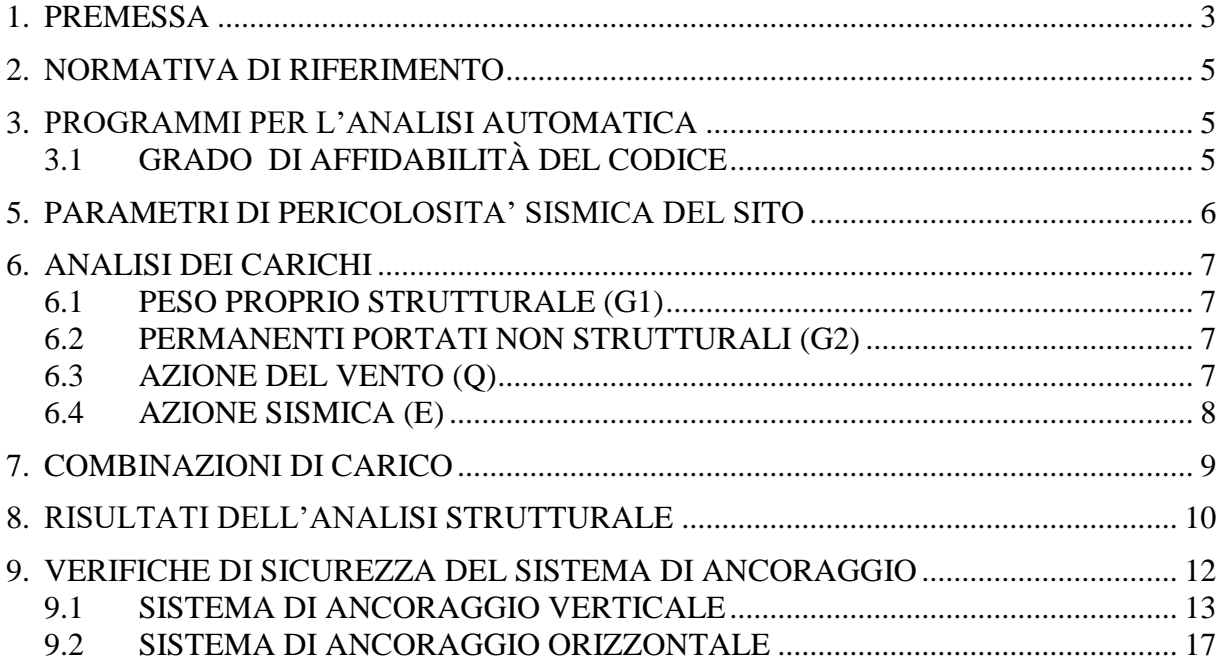

## **LISTE DES FIGURES / INDICE DELLE FIGURE**

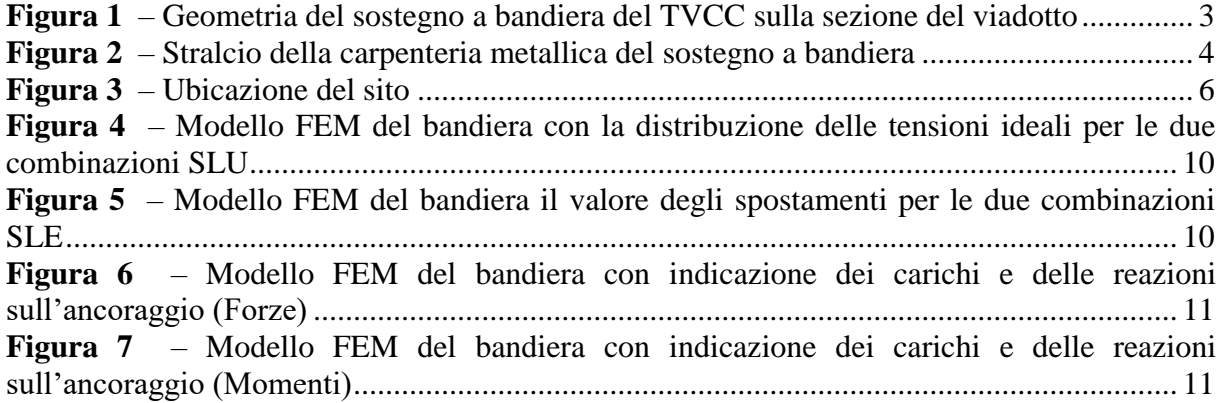

## <span id="page-2-0"></span>1. **PREMESSA**

Oggetto della presente relazione sono le verifiche strutturali dell'ancoraggio delle strutture metalliche di sostegno per le strumentazioni TVCC sulle nuove rampe di ingresso e di uscita, un sostegno per rampa, del viadotto Clarea nell'ambito del progetto esecutivo dello svincolo della Maddalena collocato in corrispondenza della A32 Torino – Bardonecchia nei pressi dell'attraversamento del torrente Clarea.

Di seguito si riportano i disegni schematici del suddetto sostegno.

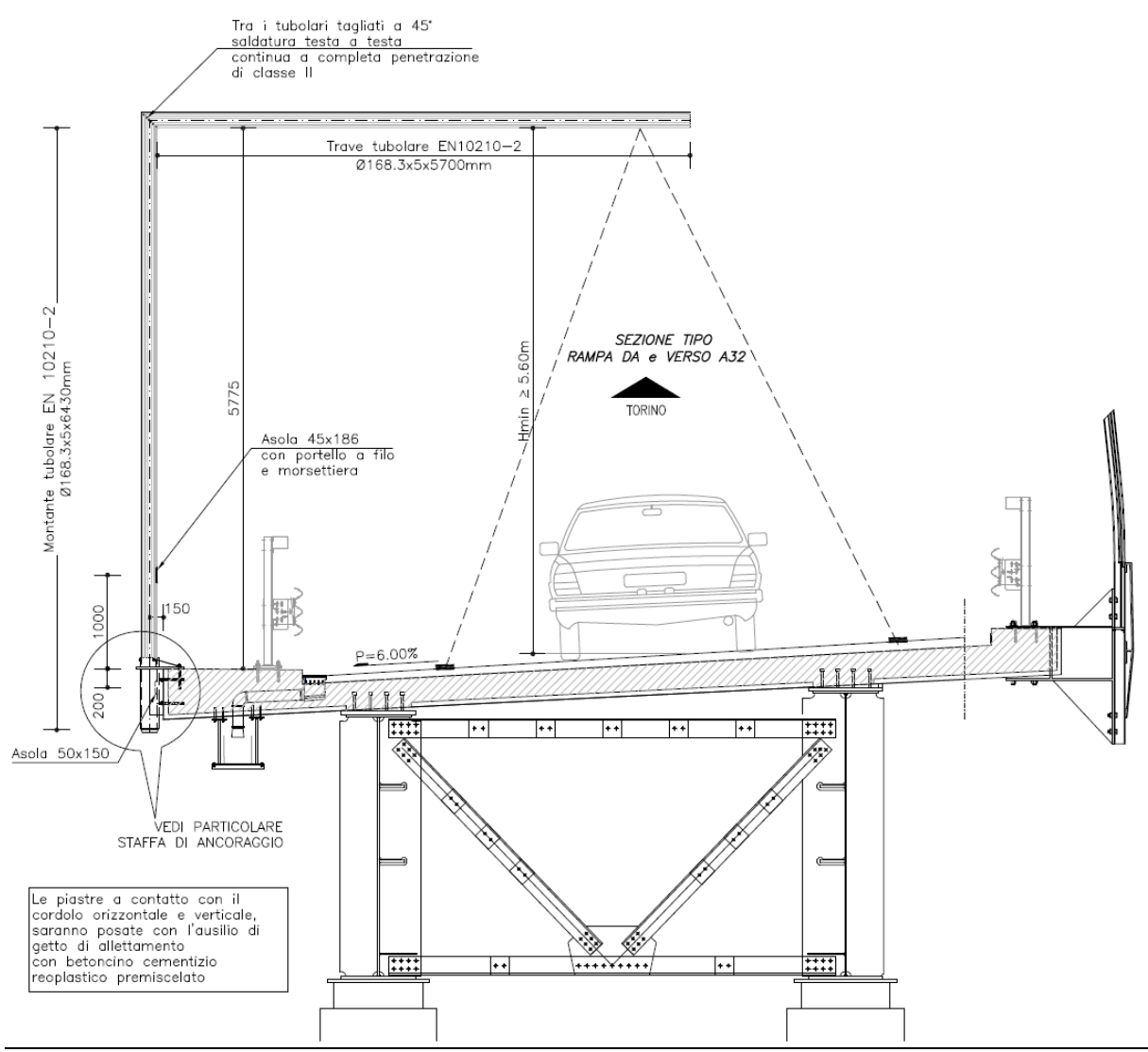

<span id="page-2-1"></span>*Figura 1 – Geometria del sostegno a bandiera del TVCC sulla sezione del viadotto*

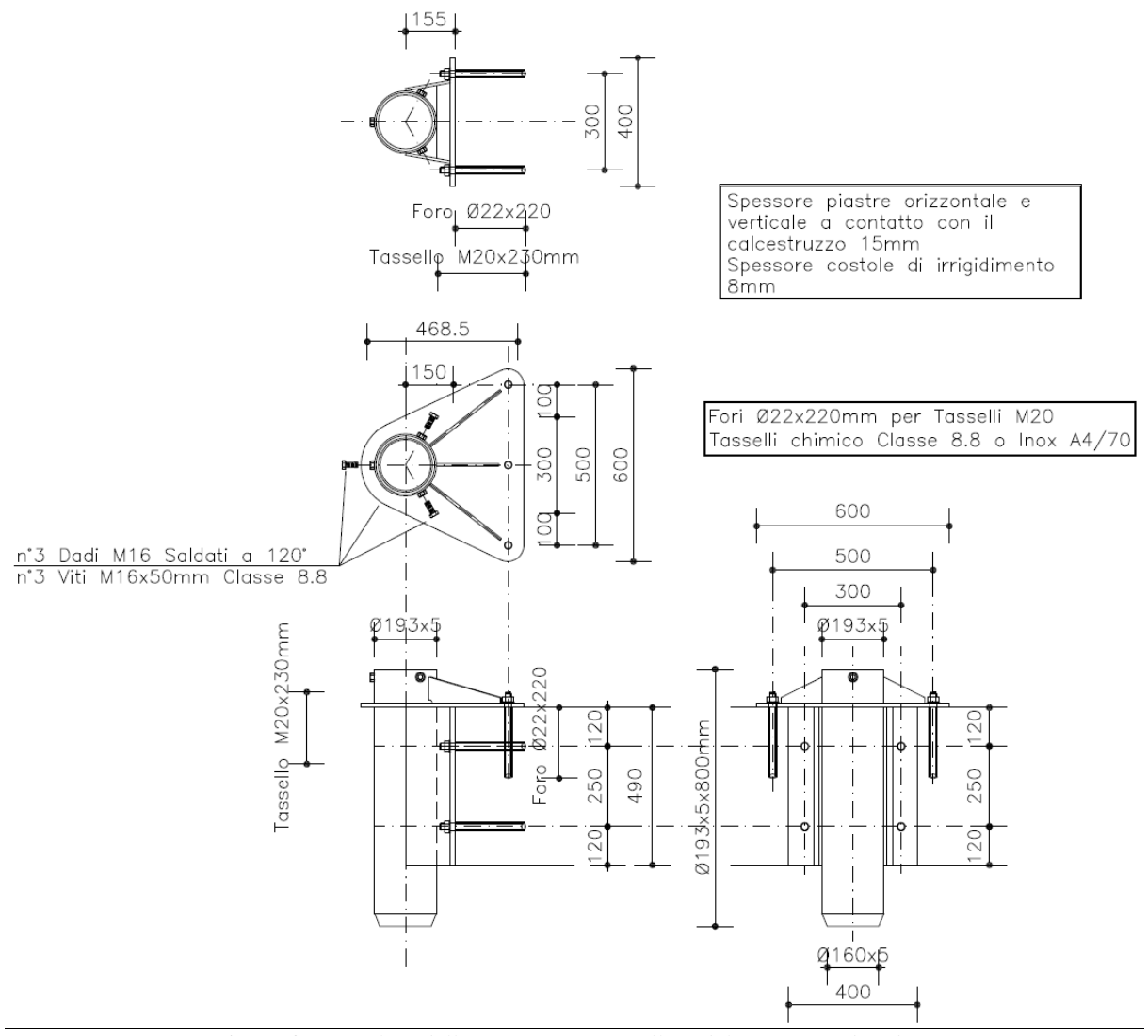

<span id="page-3-0"></span>*Figura 2 – Stralcio della carpenteria metallica del sostegno a bandiera*

## <span id="page-4-0"></span>2. **NORMATIVA DI RIFERIMENTO**

I calcoli sviluppati nel seguito sono stati svolti secondo le Norme tecniche sulle costruzioni del 14/01/2008 che rendono obbligatorio il metodo 'agli stati limite'. Nel seguito si riporta tutto il quadro normativo di riferimento vigente, concernente materiali, carichi, metodi e prescrizioni specifiche, ovvero:

- Norme tecniche sulle costruzioni del 14/01/2008.
- Circolare 2 febbraio 2009 n.617 Istruzioni per l'applicazione delle " nuove norme tecniche per le costruzioni" di cui al DM 14/01/2008
- Eurocodice 2 UNI EN 1992-1-1:2005 Progettazione delle strutture in calcestruzzo Parte 1.1: Regole generali e regole per gli edifici.
- ETAG 001 edition 1997 Annex C Guideline for european technical approval of metal anchors for use in concrete.

## <span id="page-4-1"></span>3. **PROGRAMMI PER L'ANALISI AUTOMATICA**

Per l'analisi e la verifica della struttura verrà utilizzato il programma ad elementi finiti *Midas Civil 2017 V 1.1* prodotto da *Midas Information technology Co., Ltd* e distribuito da *Harpaceas – Viale Richard 1, Milano*. Il programma è corredato di tutta la documentazione e i test numerici, necessari a comprovarne l'idoneità per gli scopi di calcolo strutturale di cui alla presente relazione. I test numerici di validazione, sono reperibili all'indirizzo [http://en.midasuser.com/downloads/Verification.asp,](http://en.midasuser.com/downloads/Verification.asp) mentre gli aggiornamenti, il manuale d'uso e il manuale teorico, sono reperibili all'indirizzo

[http://en.midasuser.com/downloads/programs.asp.](http://en.midasuser.com/downloads/programs.asp)

## <span id="page-4-2"></span>3.1 **GRADO DI AFFIDABILITÀ DEL CODICE**

L'affidabilità del codice di calcolo è garantita oltre che dall'esistenza della suddetta documentazione di supporto, che comprende sia gli usuali test numerici di letteratura sia casi studio di problemi in scala reale di ingegneria civile, anche dalla possibilità di eseguire dei controlli interni al codice da parte dell'utente. In particolare la rappresentazione di dati e risultati avviene mediante una duplice interfaccia grafica e tabellare che permette un costante controllo incrociato attraverso la rappresentazione grafica di deformate e sollecitazioni della struttura e parallelamente la visualizzazione numerica delle grandezze di interesse. Al termine dell'elaborazione viene inoltre valutata la qualità della soluzione, in base all'uguaglianza del lavoro esterno e dell'energia di deformazione e la ricerca di eventuali labilità del modello.

## <span id="page-5-0"></span>5. **PARAMETRI DI PERICOLOSITA' SISMICA DEL SITO**

I parametri di pericolosità sismica del sito necessari alla definizione dell'azione sismica sono:

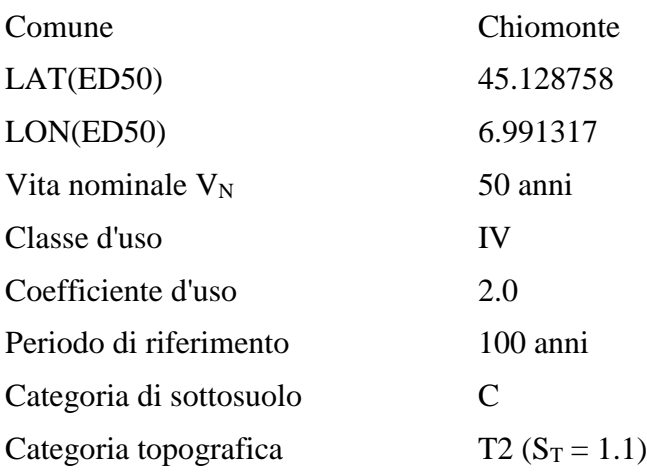

<span id="page-5-1"></span>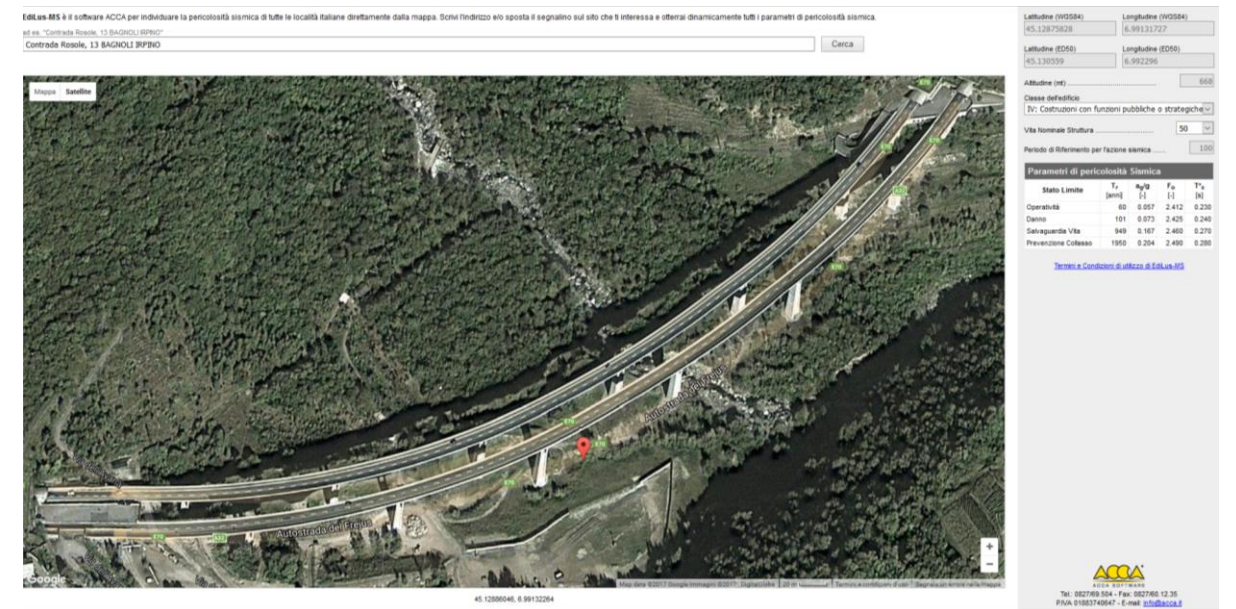

*Figura 3 – Ubicazione del sito*

## <span id="page-6-0"></span>6. **ANALISI DEI CARICHI**

## <span id="page-6-1"></span>6.1 **PESO PROPRIO STRUTTURALE (G1)**

I pesi propri del cartello, comprensivo di tabella e struttura portante, viene valutato per eccesso come:

### <span id="page-6-2"></span>6.2 **PERMANENTI PORTATI NON STRUTTURALI (G2)**

Il peso complessivo dei TVCC installabili sullo sbraccio, si valutano in una forza concentrata posizionata all'estremo dello sbraccio stesso e di entità pari a:

 $G2 = 1.00 kN$ 

*G1 = 2.30 kN*

## <span id="page-6-3"></span>6.3 **AZIONE DEL VENTO (Q)**

L'azione del vento è stata calcolata in accordo al punto 3.3 della vigente normativa DM 14/01/2008 per quanto riguarda la pressione cinetica di picco, mentre per quanto riguarda, più nello specifico, il calcolo dei coefficienti dinamici (o di forza) elementi allungati di sezione circolare, è stata utilizzata la norma CNR-DT 207/2008, in particolare i paragrafi G.10.

**Calcolo della pressione del vento secondo il punto 3.3 del DM 14/01/2008**

Velocità di riferimento

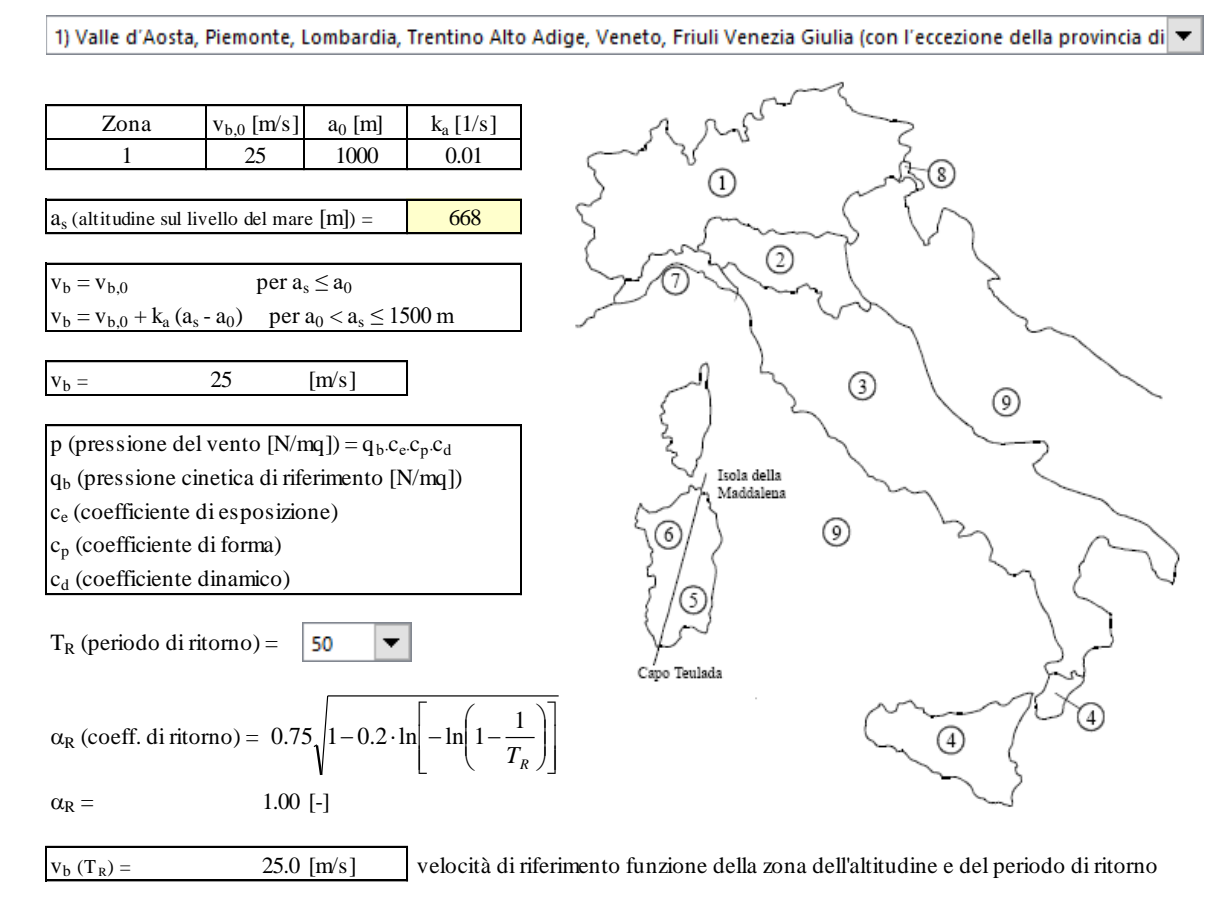

# Allargamento Viadotto Clarea – Portale a bandiera per TVCC – Relazione di calcolo strutturale Allargamento Viadotto Clarea -- Portale a bandiera per $\operatorname{TVCC}$ -- Relazione di calcolo strutturale e del per $\operatorname{TVCC}$

#### Coefficiente di forma

E' il coefficiente di forma (o coefficiente aerodinamico), funzione della tipologia e della geometria della costruzione e del suo orientamento rispetto alla direzione del vento. Il suo valore può essere ricavato da dati suffragati da opportuna documentazione o da prove sperimentali in galleria del vento.

#### Coefficiente dinamico

 $C_d =$  1 [-] Esso può essere assunto cautelativamente pari ad 1 nelle costruzioni di tipologia ricorrente, quali gli edifici di forma regolare non eccedenti 80 m di altezza ed i capannoni industriali, oppure può essere determinato mediante analisi specifiche o facendo riferimento a dati di comprovata

Pressione cinetica di riferimento

 $q_b = 1/2$ ∙ $\rho$ ∙ $v_b^2$ 391.20  $[N/m^2]$ 

]  $\rho = 1.25 \text{ [kg/m}^3]$ 

Coefficiente di esposizione

Classe di rugosità del terreno

C) Aree con ostacoli diffusi (alberi, case, muri, recinzioni,....); aree con rugosità non riconducibile alle classi A, B, D

Categoria di esposizione

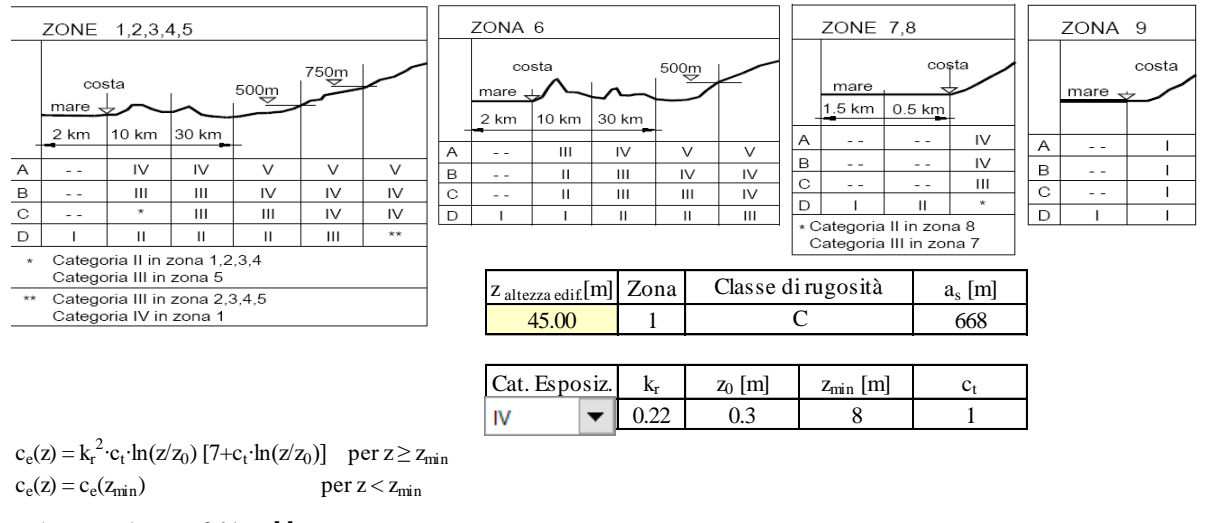

 $c_e$  ( $z_{\text{altezza edif.}}$ ) = 2.91 [-]

Pressione del vento a meno del coefficiente di forma: p =  $q_b \cdot c_e \cdot c_d = 1.139$ 

 $[kN/m<sup>2</sup>]$ 

 $\blacktriangledown$ 

## Coefficiente di forma per insegne e tabelloni Per insegne e tabelloni si applica il coefficiente di forma definito al punto G.7 della norma CNR-DT 207/2008 pari a c <sup>p</sup> = 1.8 **Azione del vento sul tubolare (cfr CNR-DT 207/2008 punto G.10.6)**<br>R<sub>e</sub> = D v<sub>m</sub>(z)/v = 817031.30 -

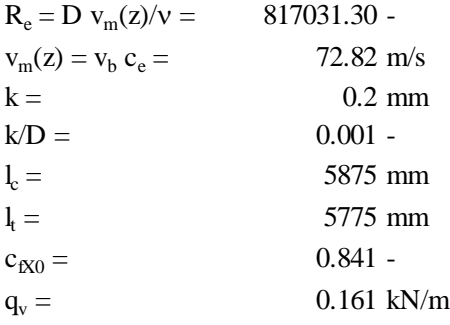

## <span id="page-7-0"></span>6.4 **AZIONE SISMICA (E)**

Date le esigue masse in gioco, l'azione sismica non è dimensionante rispetto a qualsiasi verifica.

Pertanto l'azione sismica non sarà considerata nei calcoli.

## <span id="page-8-0"></span>7. **COMBINAZIONI DI CARICO**

Il criterio di verifica adottato nella presente relazione, è il metodo agli stati limite. Sottoposta la struttura alle azioni caratteristiche analizzate al paragrafo precedente, determinato il valore degli effetti delle azioni per ogni combinazione di carico elementare, si sono poi combinati questi ultimi attraverso i coefficienti parziali delle azioni.

Le combinazioni delle azioni elementari, sono state definite in accordo al punto 2.5.3 del DM 14/01/2008 e ai punti specifici per i ponti stradali e i ponti ferroviari, di cui si riportano i coefficienti parziali di sicurezza per i carichi elementari e i coefficienti di combinazione.

SLU :  $\gamma_{G1} G_1 + \gamma_{G2} G_2 + \gamma_P \cdot P + \gamma_{Q1} Q_{k1} + \gamma_{Q2} \psi_{02} Q_{k2} + \gamma_{Q3} \psi_{03} Q_{k3} + ...$ 

SLE rara:  $G_1 + G_2 + P + Q_{k1} + \psi_{02} \cdot Q_{k2} + \psi_{03} \cdot Q_{03} + ...$ 

SLE frequente:  $G_1 + G_2 + P + \psi_{12} \cdot Q_{k1} + \psi_{22} \cdot Q_{k2} + \psi_{23} \cdot Q_{03} + ...$ 

SLE quasi permanente:  $G_1 + G_2 + P + \psi_{22} \cdot Q_{k1} + \psi_{22} \cdot Q_{k2} + \psi_{23} \cdot Q_{03} + ...$ 

Tabella 2.6.I - Coefficienti parziali per le azioni o per l'effetto delle azioni nelle verifiche SLU

|                                                                                                    |                           | Coefficiente<br>ΥF     | EQU        | Al<br><b>STR</b> | A <sub>2</sub><br><b>GEO</b> |
|----------------------------------------------------------------------------------------------------|---------------------------|------------------------|------------|------------------|------------------------------|
| Carichi permanenti                                                                                                    | favorevoli<br>sfavorevoli | $\gamma_{\mathrm{G1}}$ | 0,9<br>1,1 | 1,0<br>1,3       | 1,0<br>1,0                   |
| Carichi permanenti non strutturali <sup>(1)</sup>                                                                                                    | favorevoli<br>sfavorevoli | $\gamma_{\rm G2}$      | 0,0<br>1,5 | 0,0<br>1,5       | 0,0<br>1,3                   |
| Carichi variabili                                                                                                    | favorevoli<br>sfavorevoli | YQi                    | 0.0<br>1,5 | 0.0<br>1,5       | 0,0<br>1.3                   |
| <sup>(1)</sup> Nel caso in cui i carichi permanenti non strutturali (ad es. carichi permanenti portati) siano<br>compiutamente definiti si potranno adottare per essi gli stessi coefficienti validi per le azioni<br>permanenti. |                           |                        |            |                  |                              |

Nel caso in esame si considerano due combinazioni di carico agli SLU e due agli SLE, considerando una volta il vento agente in direzione longitudinale, ovvero parallela all'asse strada, e l'altra considerando il vento agente in direzione trasversale all'asse stradale.

Le combinazioni agli SLU saranno utilizzate per le verifiche di resistenza, mentre le combinazioni agli SLE saranno finalizzate esclusivamente alle verifiche degli spostamenti.

In particolare nelle combinazioni agli SLE non verrano considerati i pesi propri e i carichi permanenti, in quanto per questi si considerano scontatti gli effetti sugli spostamenti al momento dell'installazione del portale stesso.

Pertanto le combinazioni saranno:

$$
SLU_1 = \gamma_{g1} G_1 + \gamma_{g2} G_2 + \gamma_q Q_{vl}
$$
  
\n
$$
SLU_2 = \gamma_{g1} G_1 + \gamma_{g2} G_2 + \gamma_q Q_{vt}
$$
  
\n
$$
SLE_{rara1} = Q_{vl}
$$
  
\n
$$
SLE_{rara2} = Q_{vt}
$$
  
\ncon  
\n
$$
\gamma_{g1} = 1.0, \qquad \gamma_{g2} = 1.5 \qquad \gamma_q = 1.5
$$

## <span id="page-9-0"></span>8. **RISULTATI DELL'ANALISI STRUTTURALE**

Di seguito si riporta la schematizzazione della struttura ad elementi finiti, e i risultati in termini di tensioni ideali alla Von Mises, in termini di spostamenti e in termini di rezioni alla base per la verifica dell'ancoraggio.

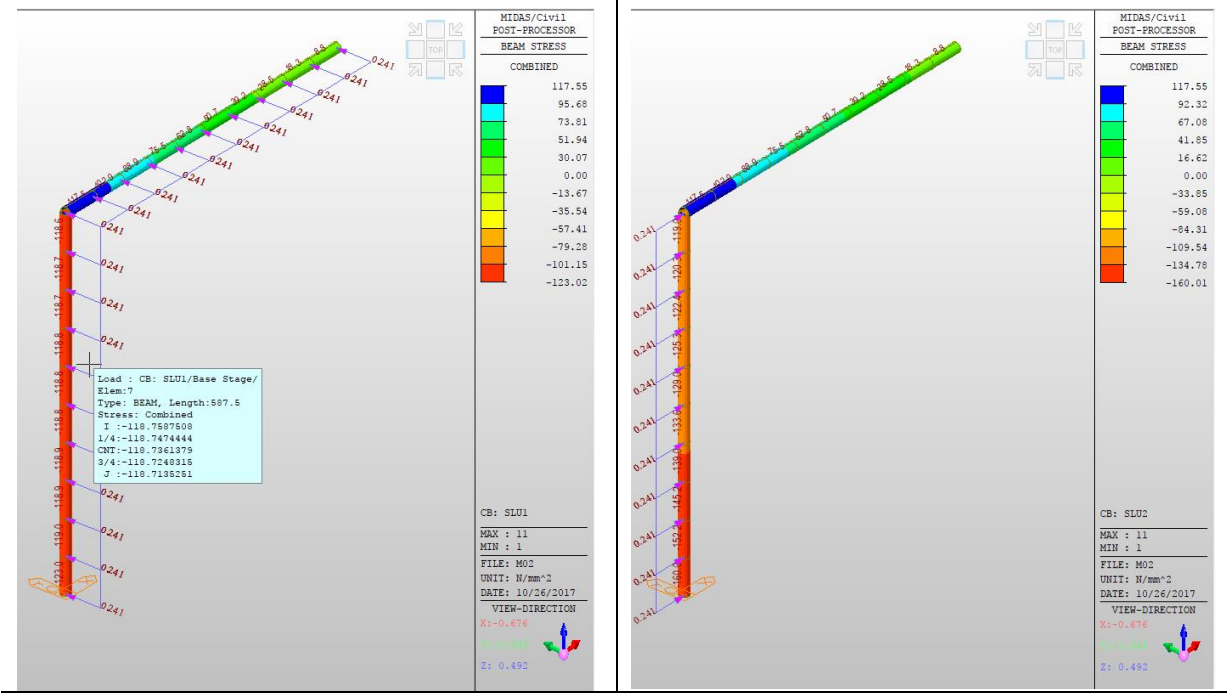

<span id="page-9-1"></span>*Figura 4 – Modello FEM del bandiera con la distribuzione delle tensioni ideali per le due combinazioni SLU*

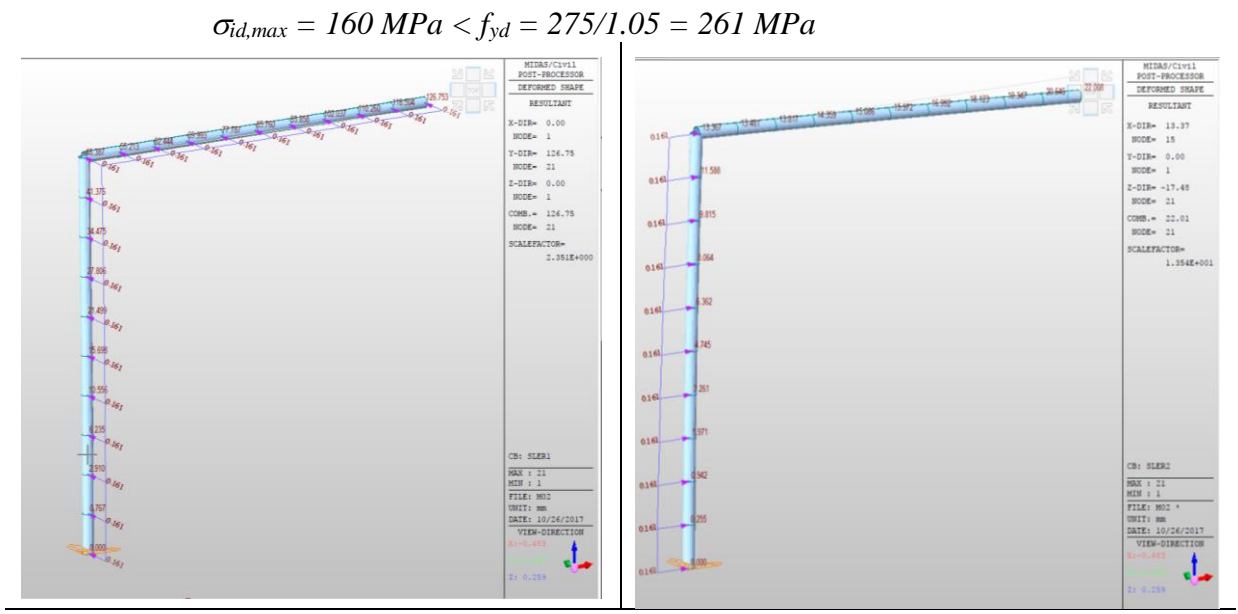

La verifica di resistenza risulta soddisfatta in quanto:

*Figura 5 – Modello FEM del bandiera il valore degli spostamenti per le due combinazioni SLE*

<span id="page-9-2"></span>La verifica del massimo spostamento verticale, si ritiene accettabile in quanto risulta minore di 1/200 della luce dello sbraccio, ovvero:

$$
d_{z,max} = 17.5mm < l_{t}/200 = 5775/200 = 28mm
$$

#### Allargamento Viadotto Clarea – Portale a bandiera per TVCC – Relazione di calcolo strutturale

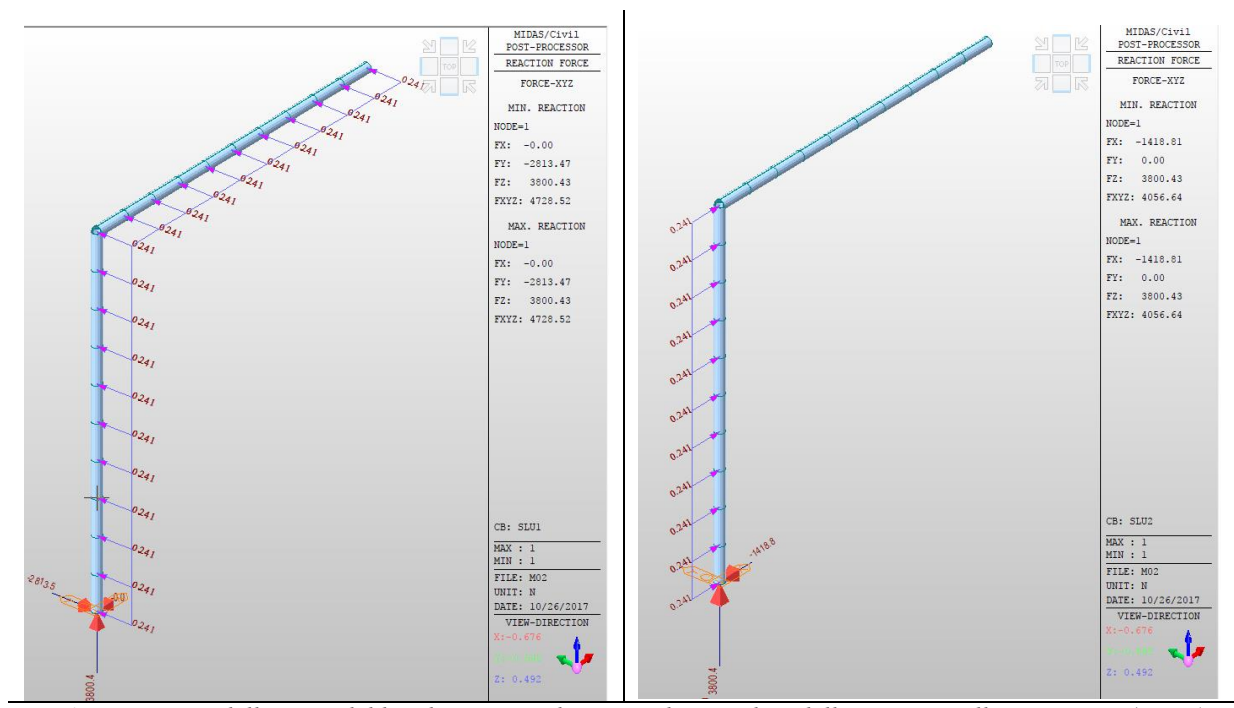

<span id="page-10-0"></span>*Figura 6 – Modello FEM del bandiera con indicazione dei carichi e delle reazioni sull'ancoraggio (Forze)*

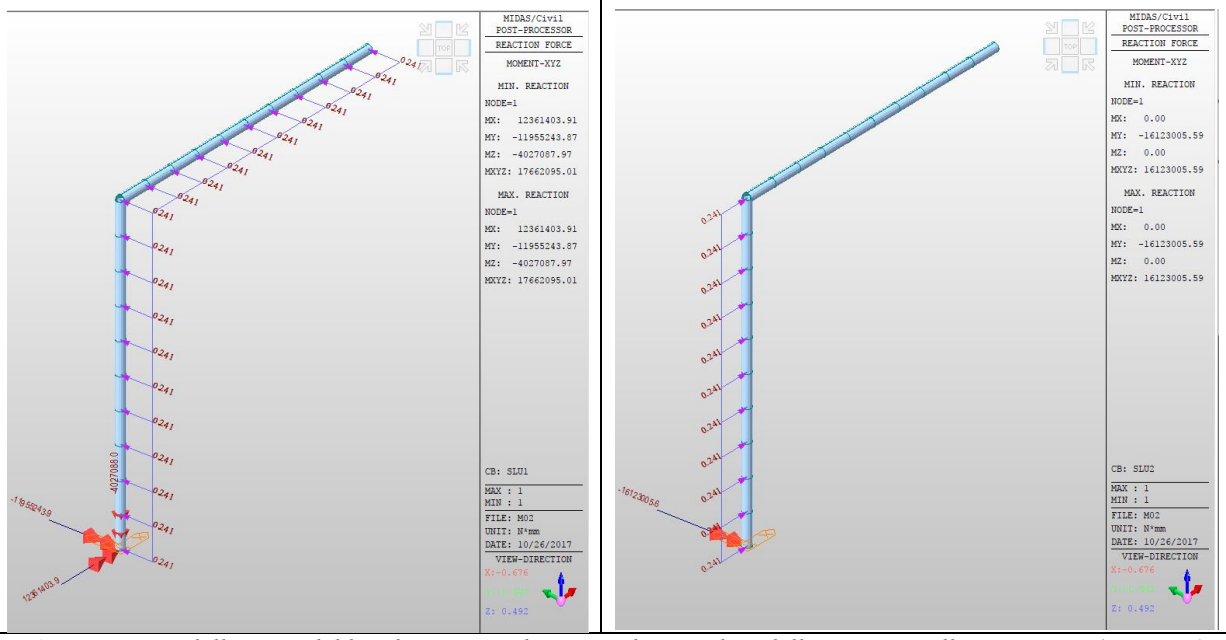

<span id="page-10-1"></span>*Figura 7 – Modello FEM del bandiera con indicazione dei carichi e delle reazioni sull'ancoraggio (Momenti)*

Di seguito si riporta la tabella delle reazioni alla base per le due combinazioni agli SLU, utili per le verifiche dell'ancoraggio al cordolo in c.a. del viadotto.

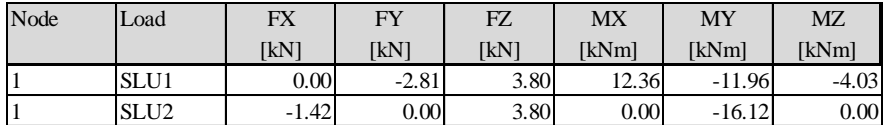

## <span id="page-11-0"></span>9. **VERIFICHE DI SICUREZZA DEL SISTEMA DI ANCORAGGIO**

Di seguito si riporta i calcoli di verifica del sistema di ancoraggio al cordolo del viadotto del portale a bandiera, sulla base delle sollecitazioni calcolate dalla analisi FEM e con il metodo di verifica ETAG BOND (EOTA TR 029). Tali verifiche saranno eseguite con l'ausilio del software distribuito dalla Hilti S.p.a. Profis Anchor 2.7.5. già testato dallo scrivente.

Il sistema di ancoraggio è in realtà costituito da due sistemi che lavorano in parallelo, ovvero uno giacente sul piano orizzontale (estradosso cordolo), l'altro sul piano verticale (fianco verticale del cordolo). I due sistemi saranno calcolati considerando che: per la combinazione di carico con vento in direzione longitudinale all'asse stradale (combinazione SLU1), il primo sistema lavora principalmente a flessione mentre il secondo lavora principalmente a taglio torsione; per la combinazione di carico con vento in direzione trasversale all'asse stradale (combinazione SLU2), il primo sistema lavora principalmente a taglio mentre il secondo lavora principalmente a presso/tenso flessione.

Considerando che la rigidezza a flessione, dipendendo dalla compressione del calcestruzzo, è maggiore di circa un ordine di grandezza rispetto alla rigidezza a torsione e taglio (che invece coinvolge la sola rigidezza a taglio dei tasselli), avremo che la combianzione SLU1 viene assorbita quasi esclusivamente dal sistema di ancoraggio su piano orizzontale, mentre la combinazione SLU2 dal sistema di ancoraggio sul piano verticale.

A sostegno di tale ipotesi si calcolano le rigidezze a flessione del sistema orizzontale e la rigidezza a torsione del sistema verticale, ottenendo:

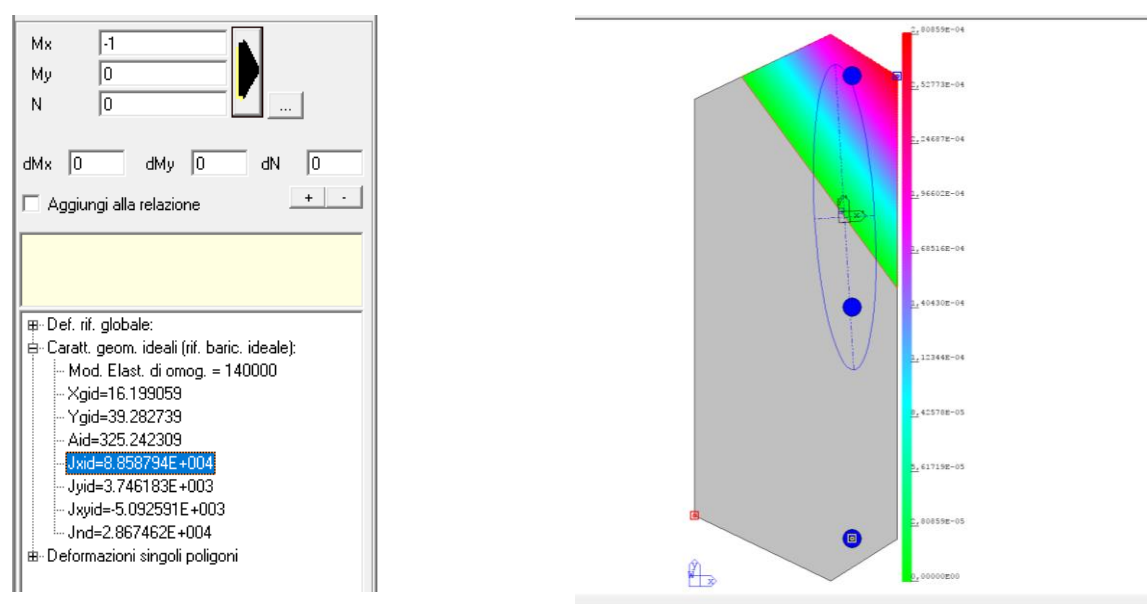

 $J_{xid} = 8.86 \times 10^8$  mm<sup>4</sup>

$$
J_t = 4 A_{M20} d^2 = 4 \times 0.85 \times 314 \times 195.3^2 = 4.07 \times 10^7 \text{ mm}^4
$$

Nell'ipotesi che le due piastre (essendo entrambe opportunamente irrigidite) siano perfettamente rigide (ipotesi conservativa in quanto si trascura la flessibità delle parti metalliche e quindi una maggiore collaborazione tra i due sistemi per singoli casi di carico), i coefficienti di ripartizione tra i due meccanismi resistenti (flessionale sul piano orizzontale e torcente sul piano verticale), proporzionali alle rispettive rigidezze, sono:

$$
\alpha_f = E J_{xid} / (G J_t + E J_{xid}) = 0.982
$$
  

$$
\alpha_t = G J_t / (G J_t + E J_{xid}) = 0.018
$$

NV02 T 7 E RH IL 1332 A.docx

Alla luce del precedente risultato, che mette in luce che la rigidezza a flessione assorbe circa il 98% della totale della sollecitazione, di seguito si riportano la verifica del sistema di ancoraggio verticale per la combinazione SLU1 e la verifica del sistema di ancoraggio orizzontale per la combinazione SLU2.

## <span id="page-12-0"></span>9.1 **SISTEMA DI ANCORAGGIO VERTICALE**

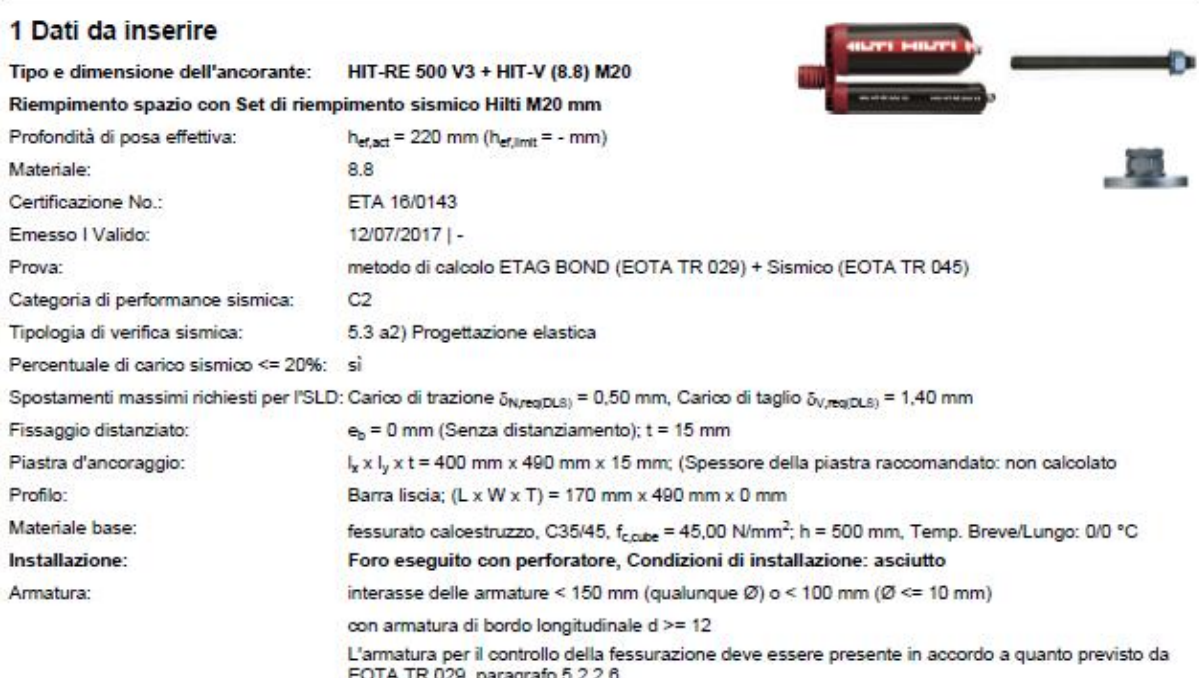

Geometria [mm] & Carichi [kN, kNm]

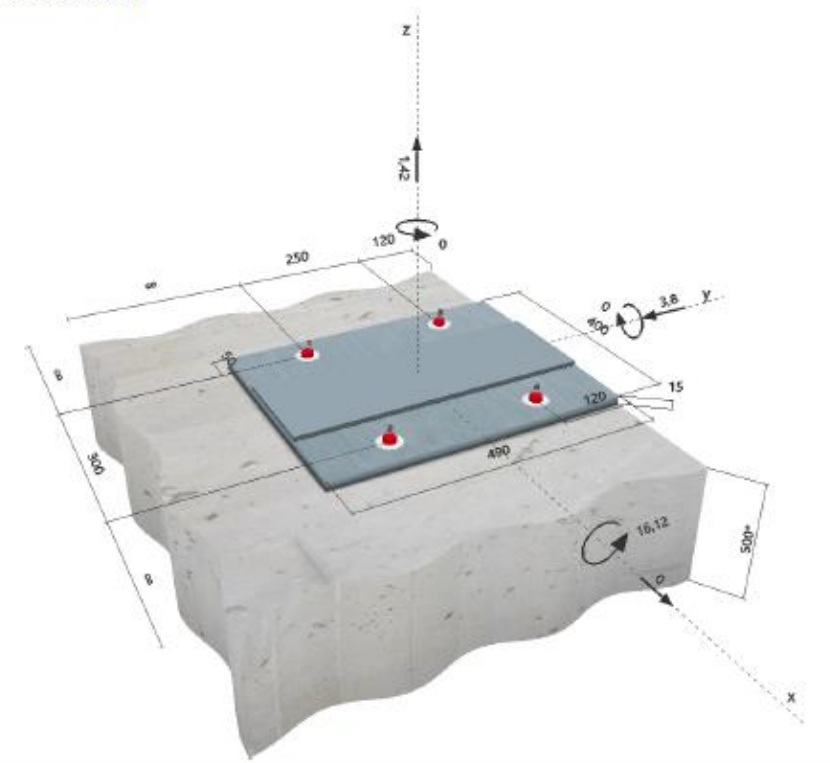

#### 2 Condizione di carico/Carichi risultanti sull'ancorante

Condizione di carico: Carichi di progetto

## Carichi sull'ancorante [kN]

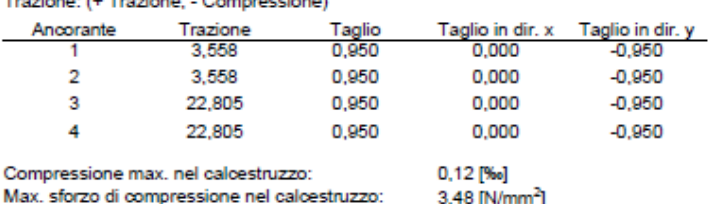

 $\begin{array}{ll}\n\text{intra} & \text{set the complete rate rate} \\
\text{intra} & \text{set the right} \\
\text{intra} & \text{set the right} \\
\text{intra} & \text{set the right} \\
\text{intra} & \text{set the right} \\
\text{intra} & \text{set the right} \\
\text{intra} & \text{set the right} \\
\text{intra} & \text{set the right} \\
\text{intra} & \text{set the right} \\
\text{intra} & \text{set the right} \\
\text{intra} & \text{set the right} \\
\text{intra} & \text{set the right} \\
\text{intra} & \text{set the right} \\
\text{intra} & \text{set the right} \\$ 

![](_page_13_Figure_7.jpeg)

## 3 Carico di trazione (EOTA TR 029, Sezione 5.2.2, EOTA TR 045, Sezione 5.6)

![](_page_13_Picture_62.jpeg)

"ancorante più sollecitato ""gruppo di ancoranti (ancoranti sollecitati)

#### 3.1 Rottura dell'acciaio

![](_page_13_Picture_63.jpeg)

#### 3.2 Rottura combinata conica del calcestruzzo e per sfilamento

![](_page_13_Picture_64.jpeg)

#### 3.3 Rottura conica del calcestruzzo

![](_page_13_Picture_65.jpeg)

#### Allargamento Viadotto Clarea – Portale a bandiera per TVCC – Relazione di calcolo strutturale

#### 4 Carico di taglio (EOTA TR 029, Sezione 5.2.3, EOTA TR 045, Sezione 5.6)

![](_page_14_Picture_99.jpeg)

"ancorante più sollecitato ""gruppo di ancoranti (ancoranti specifici)

#### 4.1 Rottura dell'acciaio (senza braccio di leva)

![](_page_14_Picture_100.jpeg)

#### 4.2 Rottura per pryout (adesione)

![](_page_14_Picture_101.jpeg)

#### 5 Carichi combinati di trazione e di taglio (EOTA TR 045, Sezione 5.6)

![](_page_14_Picture_102.jpeg)

 $\beta_N + \beta_V \le 1.0$ 

#### **6 Attenzione**

- · Fenomeni di ridistribuzione dei carichi sugli ancoranti derivanti da eventuali deformazioni elastiche della piastra non sono presi in considerazione. Si assume una piastra di ancoraggio sufficientemente rigida in modo che non risulti deformabile sotto l'azione di carichi!
- Per la corretta scelta della categoria di performance sismica si controlli la normativa nazionale di riferimento.
- · La verifica del trasferimento dei carichi nel materiale base è necessaria in accordo all'EOTA TR 029 sezione 7!
- · Il calcolo è valido solo se le dimensioni dei fori sulla piastra non superano i valori indicati nella Tabella 4.1 da EOTA TR029! Per diametri dei fori superiori vedere il capitolo 1.1 dell'EOTA TR029!
- · Il metodo ETAG (fori riempiti) assume l'assenza di spazi anulari tra gli ancoranti e la piastra di ancoraggio. Questo può essere ottenuto mediante il riempimento con resina di sufficiente resistenza a compressione (p.e. usando il sistema Hilti Seismic/Filling set) o attraverso altri mezzi idonei
- · Le resistenze dell'ancoraggio utilizzato per questo calcolo sono valide SOLO se il set di riempimento sismico sarà installato in cantiere come per IFU quando la rondella sismica è stata selezionata.
- La lista accessori inclusa in questo report di calcolo è da ritenersi solo come informativa dell'utente. In ogni caso, le istruzioni d'uso fornite con il prodotto dovranno essere rispettate per garantire una corretta installazione.
- · L'adesione chimica caratteristica dipende dalle temperature di breve e di lungo periodo.
- · Contattare Hilti per verificare la fornitura delle barre HIT-V.
- · L'armatura di bordo non è necessaria per evitare la modalità di rottura per fessurazione (splitting)

## L'ancoraggio risulta verificato!

#### 7 Dati relativi all'installazione

Piastra d'ancoraggio, acciaio: -Profilo: Barra liscia; 170 x 490 x 0 mm Diametro del foro nella piastra: d<sub>r</sub> = 22 mm Spessore della piastra (input): 15 mm Spessore della piastra raccomandato: non calcolato Metodo di perforazione: Foro con perforazione a roto-percussione Pulizia: E' necessaria una pulizia accurata del foro (Premium cleaning)

Riempimento spazio con Set di riempimento sismico Hilti M20 mm http://download.hilti.biz/data/techlib/help/IFU\_Seismic-Filling-Set.pdf

Tipo e dimensione dell'ancorante: HIT-RE 500 V3 + HIT-V (8.8) M20 Coppia di serraggio: 0,150 kNm Diametro del foro nel materiale base: 22 mm Profondità del foro nel materiale base: 220 mm Spessore minimo del materiale base: 264 mm

#### 7.1 Accessori richiesti

![](_page_15_Figure_7.jpeg)

## <span id="page-16-0"></span>9.2 **SISTEMA DI ANCORAGGIO ORIZZONTALE**

![](_page_16_Picture_44.jpeg)

Geometria [mm] & Carichi [kN, kNm]

![](_page_16_Figure_5.jpeg)

#### 2 Condizione di carico/Carichi risultanti sull'ancorante

Condizione di carico: Carichi di progetto

![](_page_17_Picture_64.jpeg)

Max. sforzo di compressione nel calcestruzzo: 11,73 [N/mm<sup>2</sup>]<br>risultante delle forze di trazione nel (x/y)=(53/-48): 85,777 [kN] risultante delle forze di compressione (x/y)=(-87/98): 89,577 [kN]

![](_page_17_Figure_6.jpeg)

## 3 Carico di trazione (EOTA TR 029, Sezione 5.2.2)

![](_page_17_Picture_65.jpeg)

"ancorante più sollecitato "gruppo di ancoranti (ancoranti sollecitati)

#### 3.1 Rottura dell'acciaio

![](_page_17_Picture_66.jpeg)

#### 3.2 Rottura combinata conica del calcestruzzo e per sfilamento

![](_page_17_Picture_67.jpeg)

#### 3.3 Rottura conica del calcestruzzo

![](_page_17_Picture_68.jpeg)

3.4 Fessurazione

![](_page_17_Picture_69.jpeg)

#### Allargamento Viadotto Clarea – Portale a bandiera per TVCC – Relazione di calcolo strutturale

## 4 Carico di taglio (EOTA TR 029, Sezione 5.2.3)

![](_page_18_Picture_48.jpeg)

"ancorante più sollecitato "gruppo di ancoranti (ancoranti specifici)

#### 4.1 Rottura dell'acciaio (senza braccio di leva)

![](_page_18_Picture_49.jpeg)

#### 4.2 Rottura per pryout (adesione)

![](_page_18_Picture_50.jpeg)

#### 4.3 Rottura del bordo del calcestruzzo in direzione x-

![](_page_18_Picture_51.jpeg)

## 5 Carichi combinati di trazione e di taglio (EOTA TR 029, Sezione 5.2.4)

![](_page_18_Picture_52.jpeg)

 $\left(\beta_N+\beta_V\right)/1.2\leq1.0$ 

#### 6 Spostamenti (ancorante più sollecitato)

![](_page_19_Picture_79.jpeg)

Commenti: Gli spostamenti a trazione risultano validi con metà del valore della coppia di serraggio richiesta per non fessurato calcestruzzo! Gli spostamenti a taglio sono validi trascurando l'attrito tra il calcestruzzo e la piastra d'ancoraggio! Lo spazio derivante dal foro eseguito con perforatore e dalle tolleranze dei fori non viene considerato in questo calcolo!

Gli spostamenti ammissibili dell'ancorante dipendono dalla struttura fissata e devono essere definiti dal progettista!

#### **7 Attenzione**

- · Fenomeni di ridistribuzione dei carichi sugli ancoranti derivanti da eventuali deformazioni elastiche della piastra non sono presi in considerazione. Si assume una piastra di ancoraggio sufficientemente rigida in modo che non risulti deformabile sotto l'azione di carichi!
- · La verifica del trasferimento dei carichi nel materiale base è necessaria in accordo all'EOTA TR 029 sezione 7!
- Il calcolo è valido solo se le dimensioni dei fori sulla piastra non superano i valori indicati nella Tabella 4.1 da EOTA TR029! Per diametri dei fori superiori vedere il capitolo 1.1 dell'EOTA TR029!
- · La lista accessori inclusa in questo report di calcolo è da ritenersi solo come informativa dell'utente. In ogni caso, le istruzioni d'uso fornite con il prodotto dovranno essere rispettate per garantire una corretta installazione.
- L'adesione chimica caratteristica dipende dalle temperature di breve e di lungo periodo.
- · Contattare Hilti per verificare la fornitura delle barre HIT-V.
- Il metodo SOFA (fori riempiti) assume l'assenza di spazi anulari tra gli ancoranti e la piastra di ancoraggio. Questo può essere ottenuto mediante il riempimento con resina di sufficiente resistenza a compressione (p.e. usando il sistema Hilti Seismic/Filling set) o attraverso altri mezzi idonej.
- · L'utente è responsabile della conformità alle norme correnti (e.g. EC3)
- · Una verifica agli Stati Limite d'Esercizio non è eseguita da SOFA e deve essere effettuata dall'utente!

#### L'ancoraggio risulta verificato!

#### 8 Dati relativi all'installazione

Piastra d'ancoraggio, acciaio: -<br>Profilo: nessun profilo Diametro del foro nella piastra:  $d_f = 22$  mm Spessore della piastra (input): 15 mm Spessore della piastra raccomandato: non calcolato Metodo di perforazione: Foro con perforazione a roto-percussione Pulizia: E' necessaria una pulizia accurata del foro (Premium cleaning) Tipo e dimensione dell'ancorante: HIT-RE 500 V3 + HIT-V (8.8) M20 Coppia di serraggio: 0,150 kNm<br>Diametro del foro nel materiale base: 22 mm Profondità del foro nel materiale base: 220 mm Spessore minimo del materiale base: 264 mm

#### 8.1 Accessori richiesti

![](_page_20_Figure_6.jpeg)